## **S U P R E M E C O U R T O F I N D I A RECORD OF PROCEEDINGS**

**Petition(s) for Special Leave to Appeal (C) No(s). 1452/2019 (Arising out of impugned final judgment and order dated 03-03-2017 in WP No. 7304/2006 passed by the High Court Of Judicature At Madras)**

**IN DEFENCE OF ENVIRONMENT AND ANIMALS (IDEA) A PUBLIC CHARITABLE TRUST** REP. BY ITS MANAGING TRUSTEE **PETITIONER** Petitioner(s)

## **VERSUS**

**THE STATE OF TAMIL NADU REP. BY ITS SECRETARY DEPARTMENT OF FORESTS & ORS. Respondent(s) (FOR ADMISSION and I.R. )**

**Date : 08-03-2019 This petition was called on for hearing today.**

**CORAM : HON'BLE THE CHIEF JUSTICE HON'BLE MR. JUSTICE S. ABDUL NAZEER HON'BLE MR. JUSTICE SANJIV KHANNA**

**For Petitioner(s) Petitioner-in-person**

- **For Respondent(s) Mr. M. Yogesh Kanna, AOR Mr. S. Partha Sarathi, Adv. Mr. S. Raja Rajeshwaran, Adv.** 
	- **Mr. Amit Sharma, AOR Mr. Dipesh Sinha, Adv. Ms. Ayiala Imti, Adv.**

 **UPON hearing the counsel the Court made the following O R D E R**

**The State of Tamil Nadu shall revert to this Court within two weeks from today as to the steps taken by it with regard to the defacement/disfigurement on rocks, hills, hillocks and also on public constructions, particularly slogans/messages of political nature depicting the photographs of politicians.**

**Signature Not Verified List after two weeks.** 

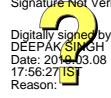

**(SUSHIL KUMAR RAKHEJA) (ANAND PRAKASH) AR CUM PS** BRANCH OFFICER